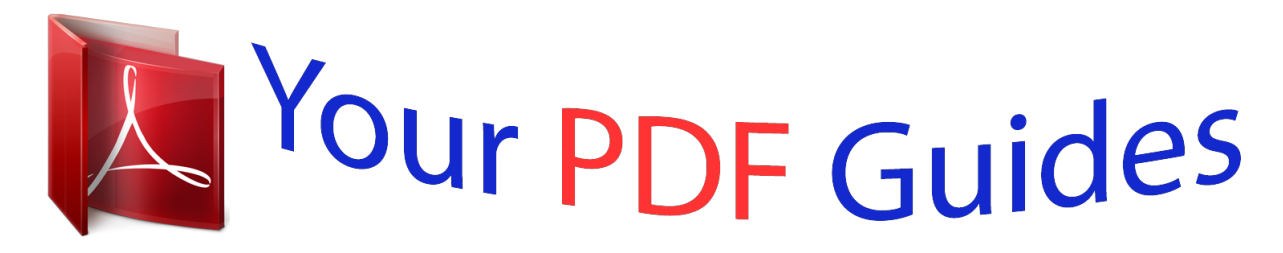

You can read the recommendations in the user guide, the technical guide or the installation guide for M-AUDIO STUDIOPHILE AV 40. You'll find the answers to all your questions on the M-AUDIO STUDIOPHILE AV 40 in the user manual (information, specifications, safety advice, size, accessories, etc.). Detailed instructions for use are in the User's Guide.

> **User manual M-AUDIO STUDIOPHILE AV 40 User guide M-AUDIO STUDIOPHILE AV 40 Operating instructions M-AUDIO STUDIOPHILE AV 40 Instructions for use M-AUDIO STUDIOPHILE AV 40 Instruction manual M-AUDIO STUDIOPHILE AV 40**

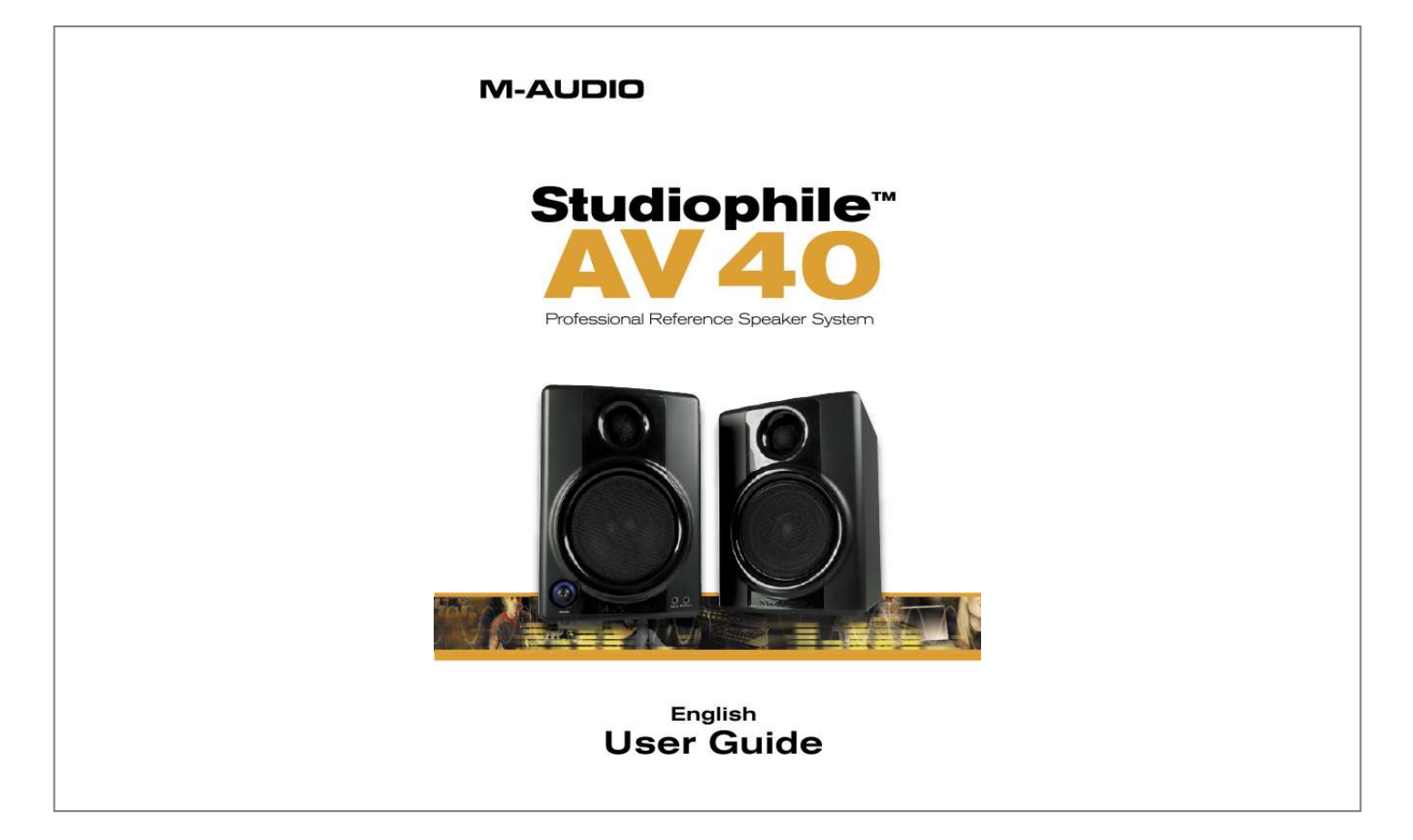

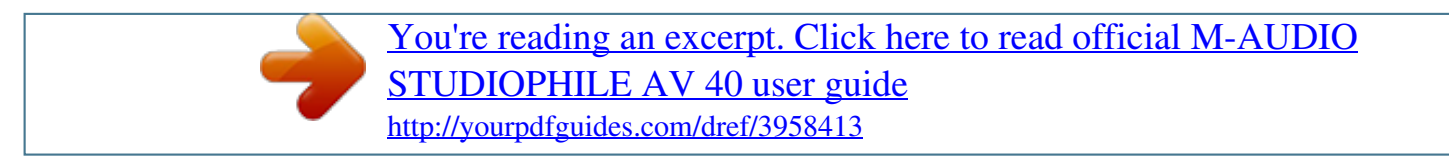

Manual abstract:  $\begin{smallmatrix}&&1\\1&2&2&3&4&2&2&2&2&2\end{smallmatrix}$  $\sim 1.1$  .  $\sim$  $\sim$  , , , ,  $\mathcal{L}$  . The second second  $1.1.1.1.1.1.1.1$  $\sim$  , , , , , **Service**  $\ldots \ldots 5$  Introduction  $\ldots$  $\sim$  . . . . . . . . .  $\sim$  , , , ,  $\sim$  10  $\sim$  10  $\sim$  $\alpha$  ,  $\alpha$  ,  $\alpha$  ,  $\alpha$  ,  $\alpha$  $\alpha$  is a distance of  $\alpha$  $\sim 1.1\pm1.1$  $\sqrt{1+\sqrt{1+\epsilon}}$  $\ldots$  5 What's in the Box? ......  $\sim$  . . . . . . . . . .  $\sim 1.1\, \rm{km}$  $\sim 1.1$  ,  $\sim$  $\sim$  . . . . . . . . . . . . . . . . . . . ... 5 Studiophile AV 40 Features...  $\sim 100$  and  $\sim 100$  $\mathcal{L}$  . The set of the set of  $\mathcal{L}$  $\sim$  . . . . . . . . .  $\sim 1.1$  ,  $\sim$  $\sim 1.1$  .  $\ldots \ldots 6$  Installation  $\ldots$  $\sim$  100 km and 100 km and 100 km and 100 km and 100 km and 100 km and 100 km and 100 km and 100 km and 100 km and 100 km and 100 km and 100 km and 100 km and 100 km and 100 km and 100 km and 100 km and 100 km and 100 km  $\sim$  , , , ,  $\sim$  . . . .  $\overline{1}$  ,  $\overline{1}$  ,  $\overline{1}$  ,  $\overline{1}$  ,  $\overline{1}$  ,  $\overline{1}$  $\mathcal{L}$  . The set of the set of  $\mathcal{L}$  $\sim$  100  $\sim$  100  $\sim$ **Service** .... 7 Placing the Studiophile AV 40......  $\mathbb{R}$  is a set of  $\mathbb{R}$  in  $\mathbb{R}$  $\sim$  -  $\sim$  -  $\sim$  $\sim 1.1\, \rm{km}$ ولايت والالتحاد والمنا ...... 9 Your Studiophile AV 40 Warranty ....  $\sim 1.1\, \rm{km}$  $\sim 1.1$  .  $\mathcal{L}$  . The set of the set of  $\mathcal{L}$  $\mathcal{L}$  . The set of the set of  $\mathcal{L}$  $\sim 1.1$  and  $\sim$  $9$  Appendices . . . . .  $\mathcal{L}$  . The set of the set of  $\mathcal{L}$  $\begin{array}{cccccccccccccc} \multicolumn{2}{c}{} & \multicolumn{2}{c}{} & \$  $\sim 1.1$  .  $\sqrt{1+\sqrt{1+\epsilon}}$  $\mathcal{L}$  . The set of the set of  $\mathcal{L}$ 

*. . . . . . . . . . @@Top recording engineers and producers in studios around the world use M-Audio monitors. @@The Studiophile AV 40 has been designed and tested by veteran audio engineers to meet your needs in a desktop audio monitoring environment. Custom-tuned cabinets, optimized speaker design, and advanced crossover technology deliver the best sound you can get in monitors this size. Complete with magnetic shielding for desktop use, Studiophile AV 40 delivers great audio experiences from your music and multimedia applications. @@@@@@@@It is designed to discharge very low frequency signals and enhance the overall bass response.*

*Along with the other components, the Studiophile AV 40's enclosure plays an important role. In order to provide more stable performance, we used a special medium-density fiberboard (MDF) and unique interior reinforcement designed to absorb vibration and impact generated under extreme conditions. Additionally, our innovative speaker monitor cabinet includes carefully placed acoustic material that makes the Studiophile AV 40 sound much bigger than it is--resulting in a smooth, natural bass response. Studiophile AV 40 User Guide | 3 English Italiano Español Deutsch Français 6. Stereo Auxiliary Input and Headphone Output 7.*

*Network & Power Amplifiers For maximum flexibility, we have included a stereo "Aux" input which allows you to plug in a secondary audio source (such as your portable music player) in addition to the main RCA and 1/4" TRS inputs in the back. The volume control works on all inputs simultaneously. @@@@@@@@@@@@@@WARNING! @@@@@@You can also use the black 1/8" stereo mini cable to connect a secondary audio device to the "Aux" input on the front of the Studiophile AV 40. 2 Setting the "Bass Boost" EQ Switch 3 This 2-position switch provides a subtle increase in bass response. The On mode increases the low-frequency gain slightly via the woofer and bass-reflex port. The Off mode produces a natural, even response for most listening conditions. @@@@1. @@2. @@Visit www.m-audio.*

*com/warranty for terms and limitations applying to your specific product. Warranty Registration Immediately registering your new M-Audio product entitles you to full warranty coverage and helps M-Audio develop and manufacture the finest quality products available. Register online at www.maudio.com/register to receive FREE product updates and for the chance to win M-Audio giveaways. © 2006 Avid Technology, Inc. All rights reserved. @@Avid, M-Audio and Studiophile AV 40 are either trademarks or registered trademarks of Avid Technology, Inc. @@.*

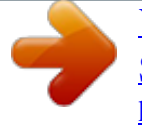

[You're reading an excerpt. Click here to read official M-AUDIO](http://yourpdfguides.com/dref/3958413) [STUDIOPHILE AV 40 user guide](http://yourpdfguides.com/dref/3958413) <http://yourpdfguides.com/dref/3958413>